## **Online Documentation**

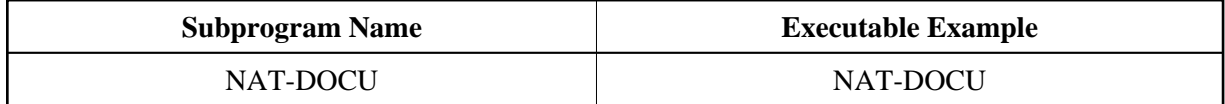

## **Description**

Displays the online documentation saved as Natural source objects.

## **Parameters**

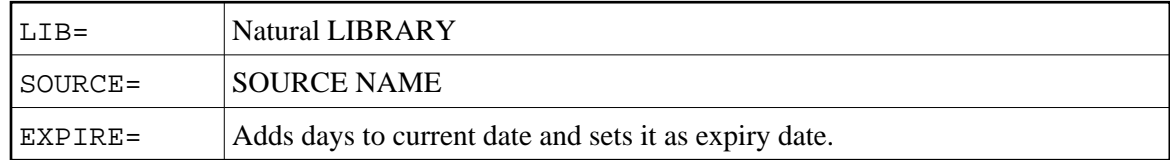

## **How To Invoke**

nat-docu